## **Cold Start Up**

Follow the steps below to bring the telescope out of lightning shutdown:

- 1. Turn on main power at the two white breakers on the south west side of the building.
- 2. Plug in blue rack to the west of the operators desk & fan (2 plugs)
- 3. Follow the steps in the [Normal Start Up Procedure](https://lavinia.as.arizona.edu/~tscopewiki/doku.php?id=public:ua_campus:ray_white:normal_start_up_procedure) section.

From: <https://lavinia.as.arizona.edu/~tscopewiki/> - **MOON**

Permanent link: **[https://lavinia.as.arizona.edu/~tscopewiki/doku.php?id=public:ua\\_campus:ray\\_white:cold\\_start\\_up\\_procedure](https://lavinia.as.arizona.edu/~tscopewiki/doku.php?id=public:ua_campus:ray_white:cold_start_up_procedure)**

Last update: **2019/06/07 09:25**

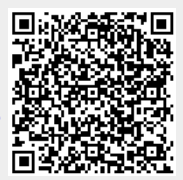